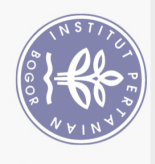

## **DAFTAR ISI**

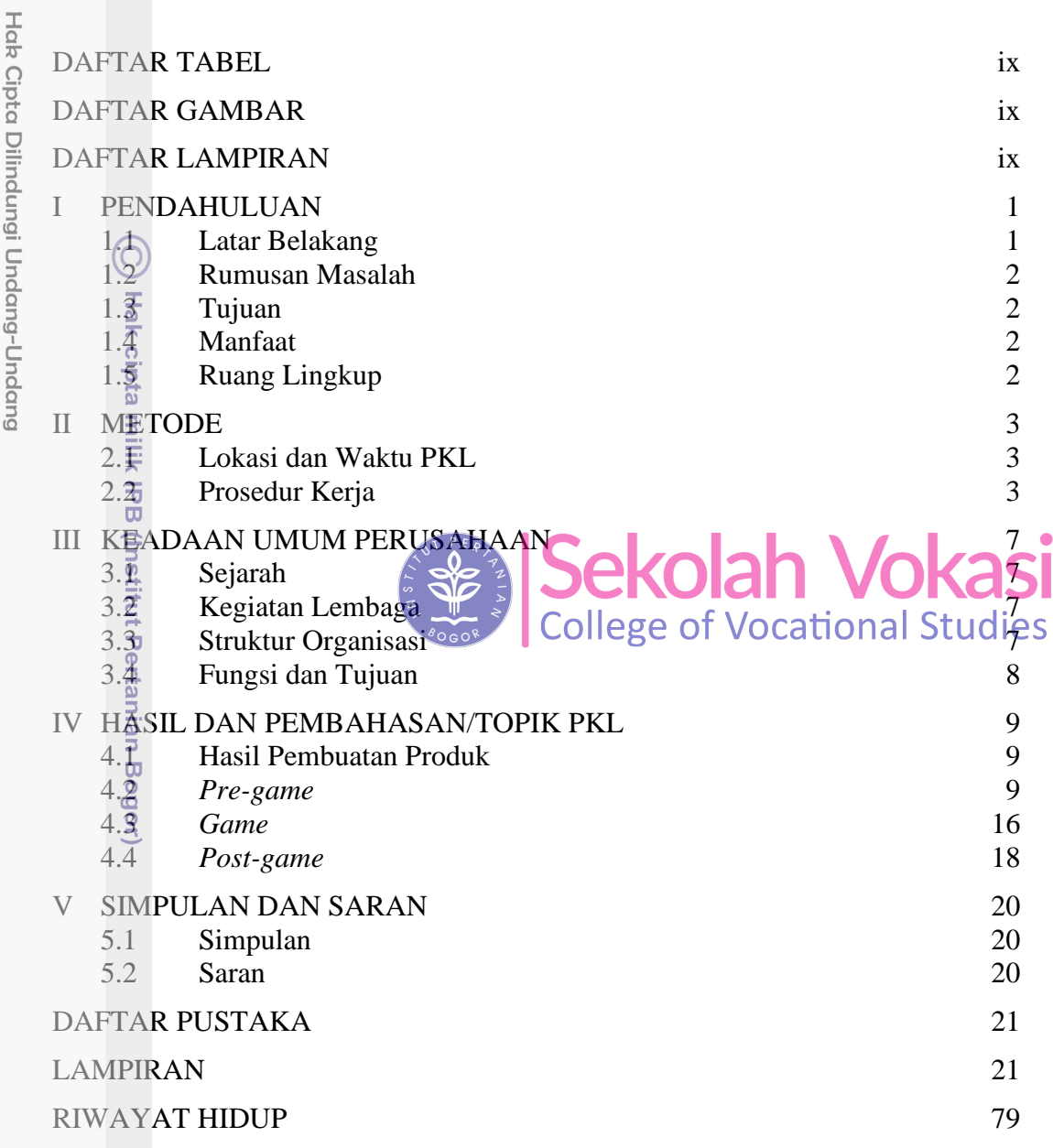

Bogor Agricultural University

1. Dilarang mengutip sebagian atau seluruh karya tulis ini tanpa mencantumkan dan menyebutkan sumber:<br>a. Pengutipan hanya untuk kepentingan pendidikan, penelitian, penulisan karya ilmiah, penyusunan laporan, penulisan krit b. Pengutipan tidak merugikan kepentingan yang wajar IPB.

 $\overline{6}$ 

 $\overline{a}$ 

2. Dilarang mengumumkan dan memperbanyak sebagian atau seluruh karya tulis ini dalam bentuk apapun tanpa izin IPB

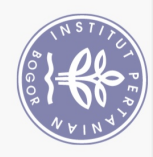

## **DAFTAR TABEL**

<span id="page-1-0"></span>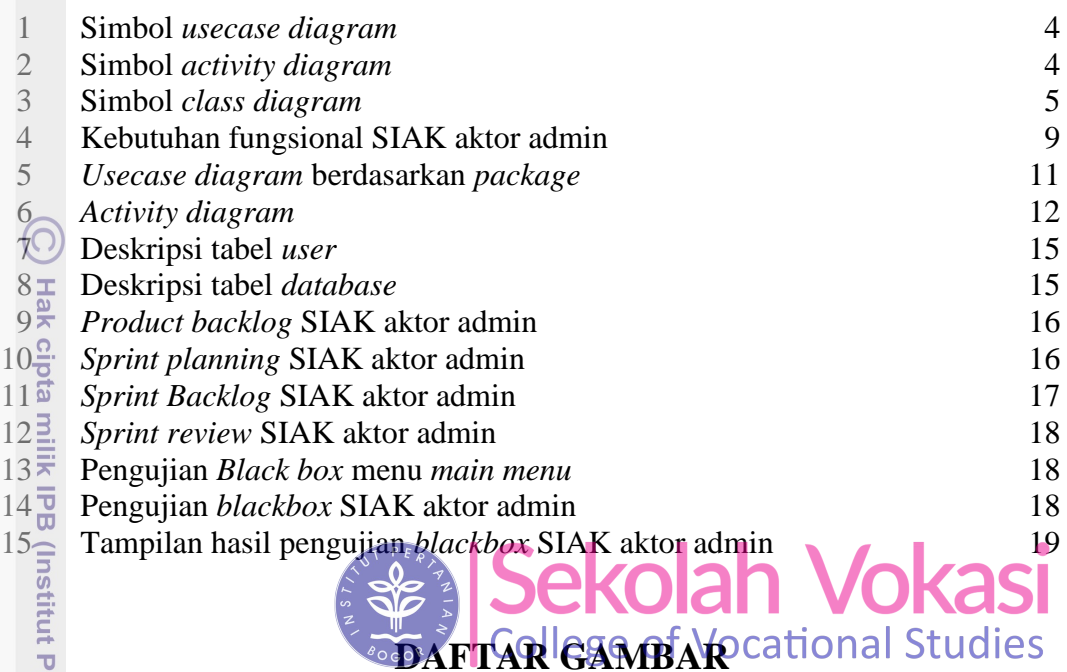

<span id="page-1-1"></span>[Metode Scrum](file:///C:/Users/user/Downloads/Revisi_TA_Dhiya)<br>
2 Metode Scrum<br>
2 Struktur organisasi PT Maxxima Innovative Engineering<br>
3 Usecase diagram SIAK aktor admin<br>
3 Activity diagram menu login<br>
12 [Struktur organisasi PT Maxxima Innovative Engineering](file:///C:/Users/user/Downloads/Revisi_TA_Dhiya) 7 *Usecase diagram* SIAK aktor admin 11 *[Activity diagram](file:///C:/Users/user/Downloads/Revisi_TA_Dhiya)* menu *login* 12 *Class diagram* sistem informasi akademik Seskoal aktor admin 14 ERD sistem informasi akademik Seskoal aktor admin 15

## **DAFTAR LAMPIRAN**

<span id="page-1-2"></span>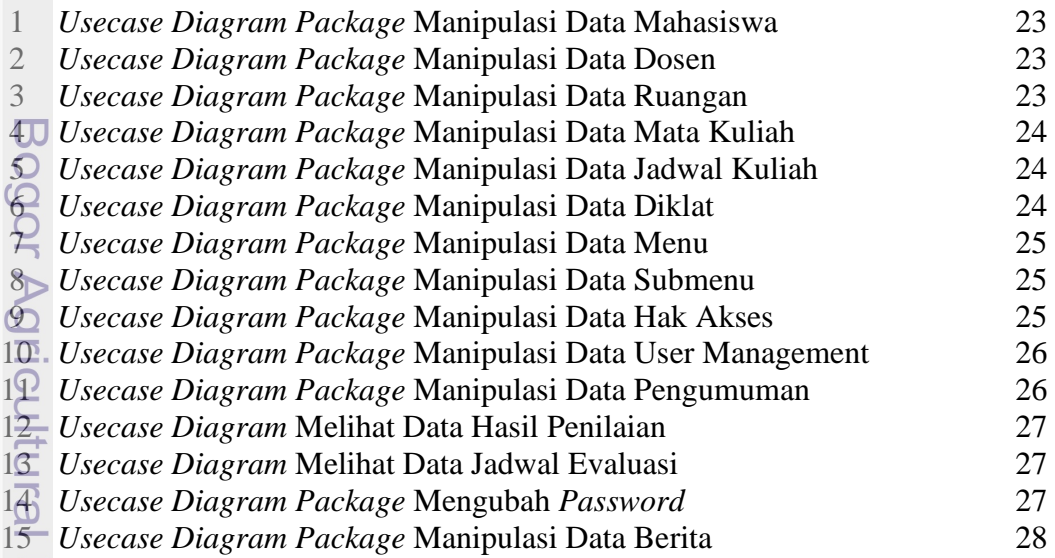

Dilarang mengutip sebagian atau seluruh karya tulis ini tanpa mencantumkan dan menyebutkan sumber:

Hak Cipta Dilindungi Undang-Undang

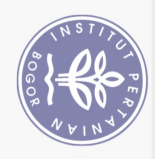

 $\overline{z}$ 

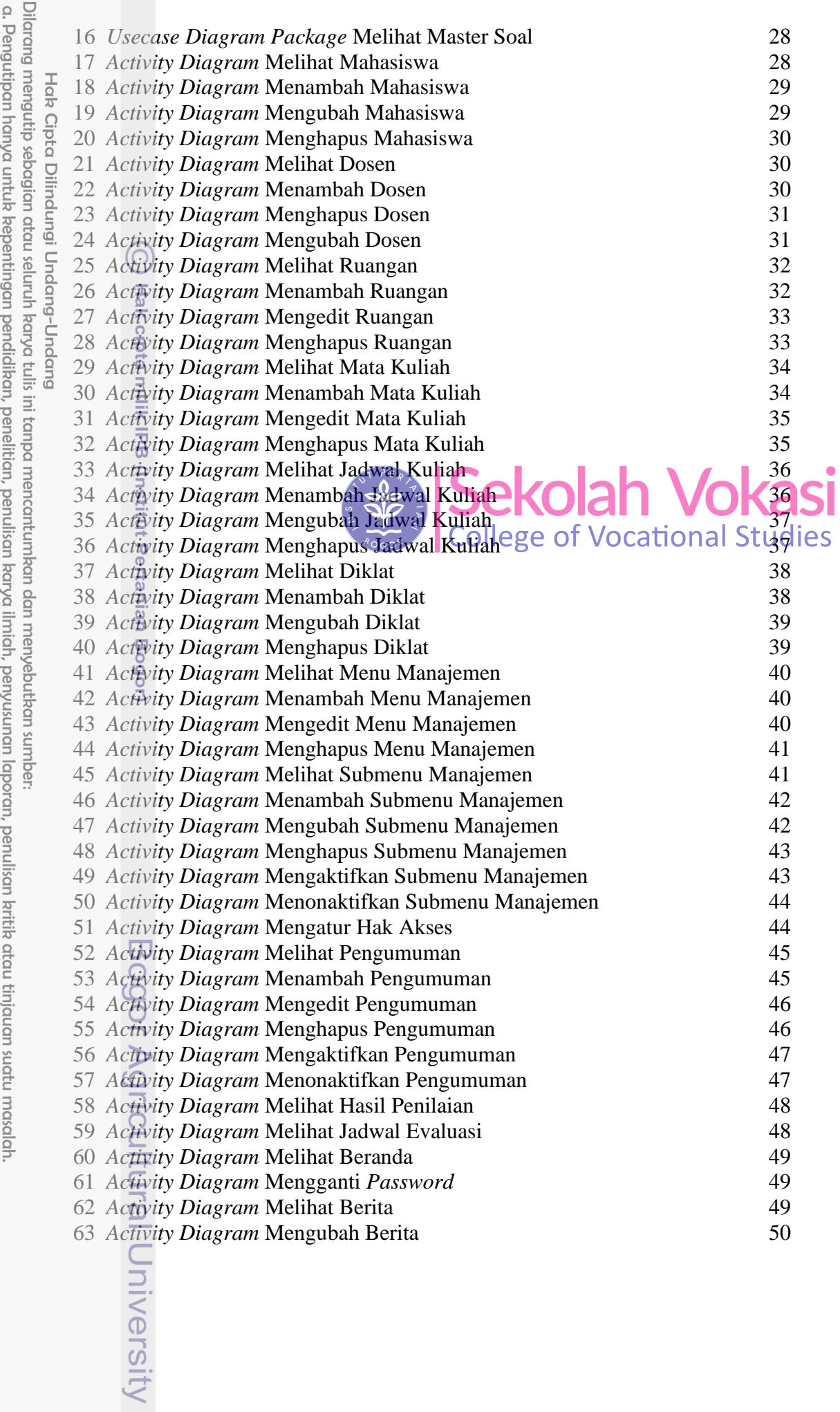

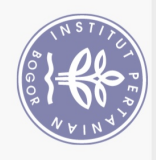

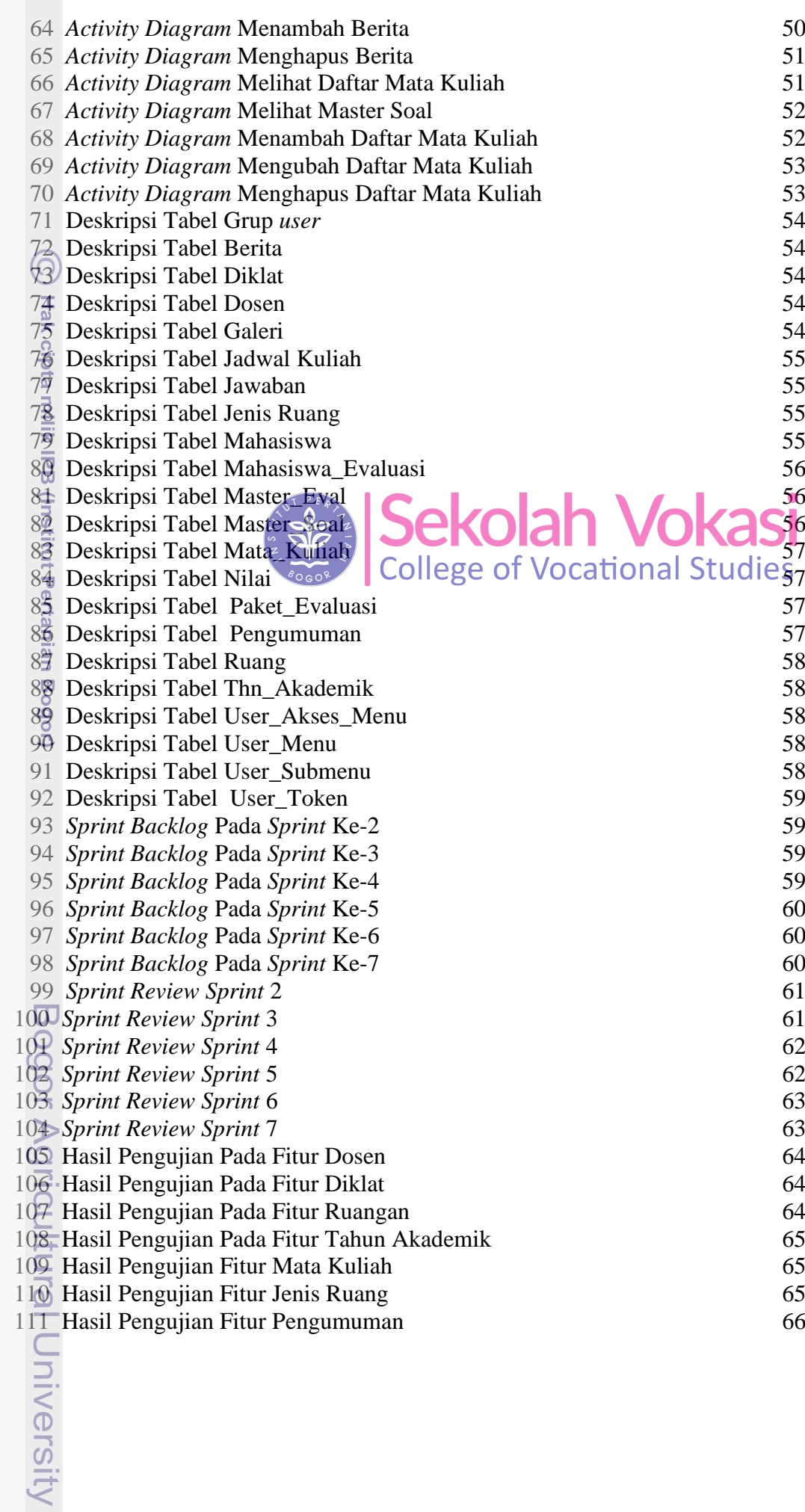

2. Dilarang mengumumkan dan memperbanyak sebagian atau seluruh karya tulis ini dalam bentuk apapun tanpa izin IPB a. Pengutipan hanya untuk kepentingan pendidikan, penelitian, penulisan karya ilmiah, penyusunan laporan, penulisan kritik atau tinjauan suatu masalah.<br>b. Pengutipan tidak merugikan kepentingan yang wajar IPB.

1. Dilarang mengutip sebagian atau seluruh karya tulis ini tanpa mencantumkan dan menyebutkan sumber:

Hak Cipta Dilindungi Undang-Undang

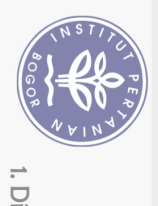

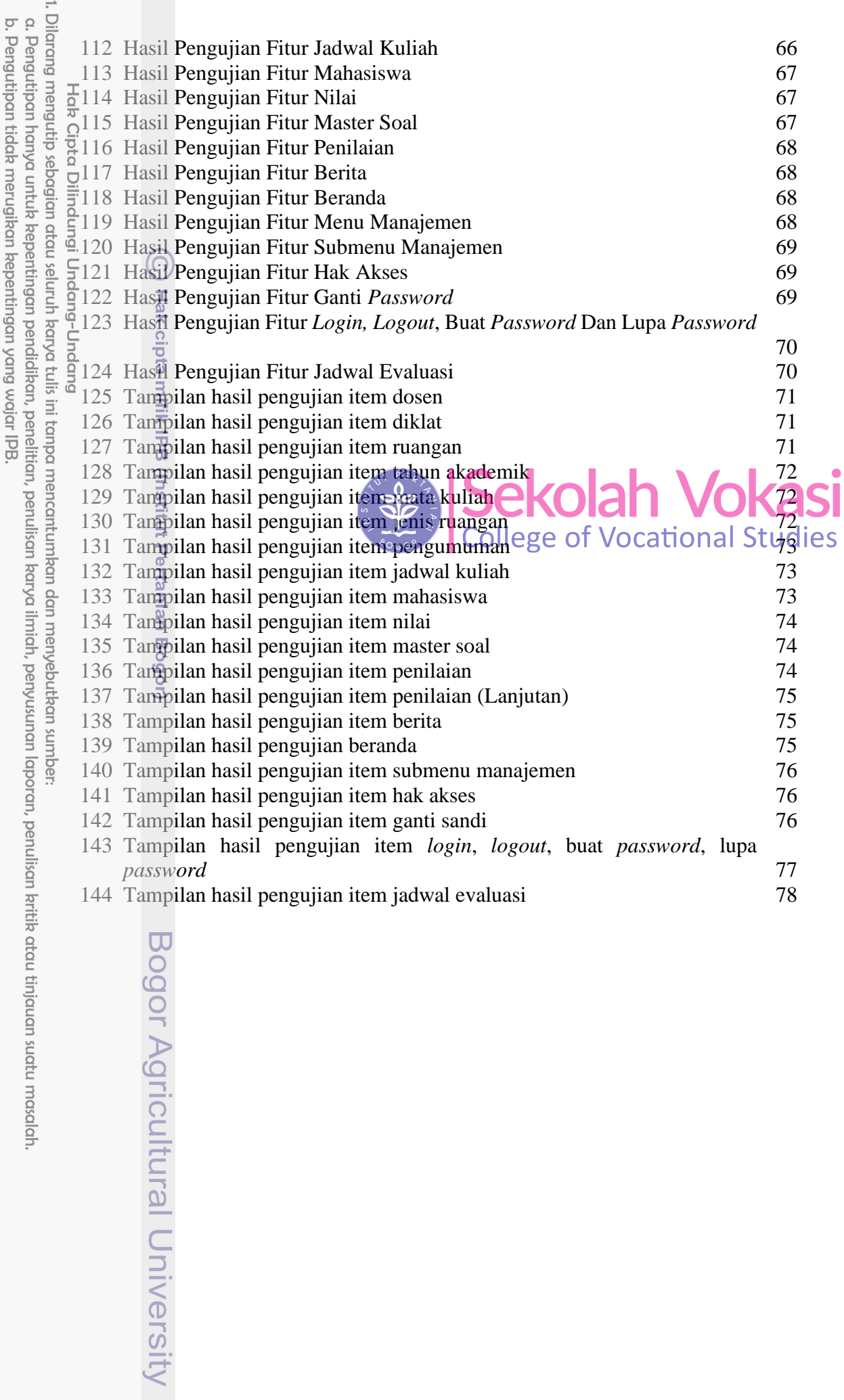